# No. of Printed Pages : 2 **BCSL-013(P)/S2**

## **BACHELOR OF COMPUTER APPLICATIONS (Revised)**

### **(BCA)**

## **Term-End Practical Examination**

### **June, 2015**

### **BCSL-013IP)/S2 : COMPUTER BASICS AND PC SOFTWARE LAB**

*Time : 2 Hours Maximum Marks : 100* 

*(Weightage : 50)* 

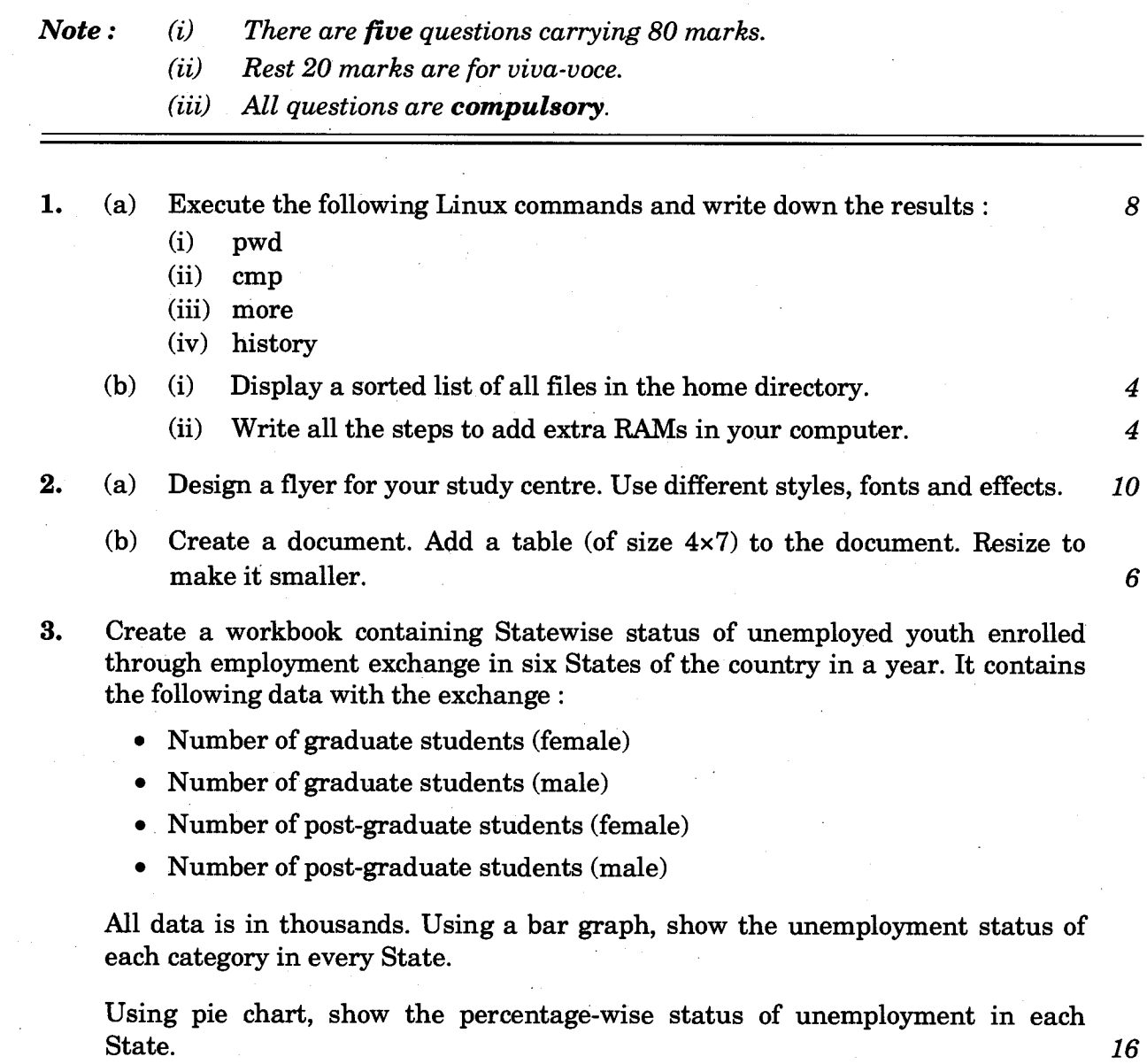

BCSL-013(P)/S2 1 P.T.O.

- 4. Create a PowerPoint presentation (minimum five slides) on Unix operating system. The presentation should have the following details : *16* 
	- Each slide should have sound effect.
	- Use different customization and animation effects.
	- All slides should have picture associated with it.

5. Do the following tasks in Outlook : *16* 

- (a) Write all the steps to form Yahoo group.
- (b) Write all the steps to get rid of junk mails.
- (c) Set up an alert on the desktop to notify whenever an e-mail has arrived from the program coordinator.